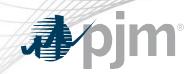

# Offer Verification – New Process to Submit Exception Request

Vijay Shah Sr. Engineer, Real-Time Market Operations Tech Change Forum May 20, 2020

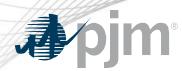

- If offers greater than \$1000 are rejected in Markets Gateway:
  - Stakeholders have the opportunity to submit an Exception Request
  - Submitted to PJM Connect
    - Excel template and additional supporting documents
- New feature will remove the need to submit the excel template
- Market Sellers will continue providing other supporting documents via PJM Connect, as-is today:
  - Documentation of actual or estimated fuel price
  - Approved Fuel Cost Policy

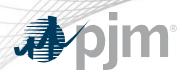

#### **Fuel Price Exception Enhancement**

- Go-live date: June 2, 2020
- New display in Markets Gateway
  - Enhances the current process
  - Expedites Exception Request submission for Stakeholders
  - Expedites Exception Request processing for PJM
  - Removes Excel Template
  - XML submissions supported
- Additional supporting documents need to be submitted through PJM Connect

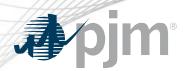

- Submit Offers to the Offer Updates Screen in Markets Gateway
- Offers submitted over \$1000 are subject to Markets Gateway automated screen validation
- Offers that fail validation will be capped at \$1000 or highest approved segment
- Stakeholders have the opportunity to submit an Exception Request for offers that fail validation via the new screen, Fuel Price Exception
- Exception Requests that are submitted via the new screen are only valid for offers over \$1000 and fail validation

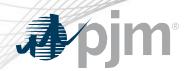

## Step 1 - Submit Offers on Offer Updates Screen

| My Tools 🔻                  |             |               |          |                |                    |                      | 5                       | PJMTST                     | V I PJM Inte   | erconnection ( | )   Sign Out | Contact   Hel |
|-----------------------------|-------------|---------------|----------|----------------|--------------------|----------------------|-------------------------|----------------------------|----------------|----------------|--------------|---------------|
| 🎝 pjm   Markets Ga          | teway       |               |          |                |                    |                      |                         |                            |                |                |              |               |
| Bilaterals                  |             |               | -        |                |                    |                      |                         |                            |                |                |              |               |
| Con Edison                  | 18          | -             |          | _              |                    |                      |                         |                            |                |                | F            | lefresh       |
| Demand                      | Market Da   | ay 🛗 4/1/     | 2020     | Portfolio      | PJM TEST PORTFOLIO | Location PJM 1       | TEST UNIT               | <ul> <li>Schedu</li> </ul> | le SCHEDULE    | (1) *          |              | Save Co       |
| Demand Response             |             |               |          |                |                    |                      |                         |                            |                |                | _            |               |
| ▼ Generator                 | Offers      | Offer Updates | Detail   | Detail Updates | Manager Selection  | Availability Update  | Restriction Information | TPS Schedule Switch        | h Fuel Price E | xcentions      |              |               |
| Unit                        | - Charles - |               | Je turi  |                | and a server of    | friditionity openite |                         | in a sene date sinter      |                |                |              |               |
| Schedules                   | PJMTST >>   | 2020-04-01 >> | PJM TEST | UNIT (UnitID)  | >> SCHEDULE (1)    |                      | Last Updated Date/      | Time: 2020-03-30 09        | :52:37         |                |              |               |
| Dispatch Lambda             |             | Hour          | MW       | Price          | Capped Price       | Exception Exists     |                         |                            |                |                |              |               |
| Market Results              | •           | 1             |          |                | 100                |                      |                         |                            |                |                |              |               |
| Regulation Market           |             | 1             | 1        | .0 122.54      | 100                | ×                    |                         |                            |                |                |              |               |
| Synchronized Reserve Marl   |             |               | 100      |                |                    |                      |                         |                            |                |                |              |               |
| Day-Ahead Scheduling Res    |             |               | 164      |                |                    |                      | Offer                   | rs that are                | a              |                |              |               |
| Unit Limitations            |             |               | 190      |                |                    |                      |                         |                            |                |                |              |               |
| Interface Pricing           | • 0         | 2             |          |                |                    |                      | over                    | \$1000 ai                  | nd             |                |              |               |
| Opportunity Cost Calculator | • 0         | 3             |          |                |                    |                      | fail v                  | alidation                  |                |                |              |               |
| Parameter Limits            | • 0         | 4             |          |                |                    |                      |                         |                            |                |                |              |               |
| Price Responsive Demand     | • 0         | 5             |          |                |                    |                      | will b                  | be capped                  | d              |                |              |               |
| Pseudo Tie Transaction      | • 0         | 6             |          |                |                    |                      |                         |                            | _              |                |              |               |
| Public                      |             | 7             |          |                |                    |                      | at \$1                  | 000                        |                |                |              |               |
| System Utilities            | * 🔘         | 8             |          |                |                    |                      |                         |                            |                |                |              |               |
| Up-To-Transaction           | • 0         | 9             |          |                | -                  |                      |                         |                            |                |                |              |               |
| Virtual                     | • 🔘         | 10            |          |                |                    |                      |                         |                            |                |                |              |               |
| Weather Forecast            | • 🔘         | 11            |          |                |                    |                      |                         |                            |                |                |              |               |

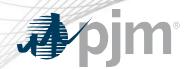

#### Step 2 – Submit Exception Request Data to New Screen

| My Tools 🔻                  |               |                    |               |                              |            |                 |                      |                                                               | PJMTST         |             | <ul> <li>PJM Interconnection</li> </ul> | ) () I      | Sign Out Conta | act   Help |
|-----------------------------|---------------|--------------------|---------------|------------------------------|------------|-----------------|----------------------|---------------------------------------------------------------|----------------|-------------|-----------------------------------------|-------------|----------------|------------|
| <b>∌∕pjm</b>   Markets Ga   | teway         |                    |               | 11                           |            |                 |                      |                                                               |                |             |                                         |             |                |            |
| Bilaterals                  |               |                    |               |                              |            |                 |                      |                                                               |                |             |                                         |             | _              |            |
| Con Edison                  | 1. December 1 |                    |               |                              | 0          |                 |                      |                                                               |                |             |                                         |             | Refresh        | XML        |
| Demand                      | Mark          | et Day 🛗 4         | /1/2020       | Portfolio                    | PJM TEST   | PORTFOLIO V     | Location PJM TE      | ST UNIT                                                       | •              | Schedule    | SCHEDULE (1)                            | •           | Save           | CSV _      |
| Demand Response             |               |                    |               |                              |            |                 |                      |                                                               |                |             |                                         |             |                | - 1        |
| ▼ Generator                 | Offers        | Offer Updates      | Detail        | Detail Updates               | Manager    | Selection       | Availability Update  | Restriction Inform                                            | ation TPS Sche | dule Switch | Fuel Price Exceptions                   |             |                |            |
| Unit                        | - ALCOREN     |                    | 14 BIS 199240 |                              | manager    | Selection       | And a birty optice   | ACT ACT ACT AND A THE ACT ACT ACT ACT ACT ACT ACT ACT ACT ACT |                |             | Tuel The Exceptions                     |             |                |            |
| Schedules                   | PJMTS         | T >> 2020-04-01    | >> PJM TES    | ST UNIT (UnitID)             |            |                 |                      |                                                               |                |             |                                         |             |                |            |
| Dispatch Lambda             |               | Location           | Schedule      | <ul> <li>Start Ho</li> </ul> | wr E       | nd Hour         | Source of Fuel Price | Fuel Hu                                                       | b Name         | Fue         | l Price                                 | Fuel Cost P | olicy Number   |            |
| Market Results              |               | ~                  |               | Show                         | all ~      |                 |                      | a decourse.                                                   |                |             |                                         |             |                |            |
| Regulation Market           |               |                    |               | 2101                         |            |                 |                      |                                                               |                |             |                                         |             |                |            |
| Synchronized Reserve Marl   |               |                    |               |                              | Diaht alla | k in this white |                      |                                                               |                |             |                                         |             |                |            |
| Day-Ahead Scheduling Res    |               |                    |               | Add Item                     | select "A  | Add Item" to be | able to              |                                                               |                |             |                                         |             |                |            |
| Unit Limitations            |               |                    |               |                              | insert Ex  | ception Reque   | st data              |                                                               |                |             |                                         |             |                |            |
| Interface Pricing           |               |                    |               |                              |            |                 |                      |                                                               |                |             |                                         |             |                |            |
| Opportunity Cost Calculator |               |                    |               |                              |            |                 |                      |                                                               |                |             |                                         |             |                |            |
| Parameter Limits            |               |                    |               |                              |            |                 |                      |                                                               |                |             |                                         |             |                |            |
| Price Responsive Demand     |               |                    |               |                              |            |                 |                      |                                                               |                |             |                                         |             |                |            |
| Pseudo Tie Transaction      |               |                    |               |                              |            |                 |                      |                                                               |                |             |                                         |             |                |            |
| ▶ Public                    |               | ** \ II <b>t</b> : | ماطم          |                              | ire d      | forou           | hminaian             |                                                               |                |             |                                         |             |                |            |
| System Utilities            |               |                    | eius          | are requi                    | irea       | ior su          | bmission             |                                                               |                |             |                                         |             |                |            |
| Up-To-Transaction           |               |                    |               |                              |            |                 |                      |                                                               |                |             |                                         |             |                |            |
| Virtual                     |               |                    |               |                              |            |                 |                      |                                                               |                |             |                                         |             |                |            |
| Weather Forecast            |               |                    |               |                              |            |                 |                      |                                                               |                |             |                                         |             |                |            |

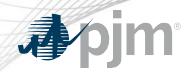

# Sample Submission

| My Tools 🔻                  |                |               |           |                |            |             |                                         |                         | PJMTST              | V I PJM Interconnection ( | )   Sign Out    | Contact   He |
|-----------------------------|----------------|---------------|-----------|----------------|------------|-------------|-----------------------------------------|-------------------------|---------------------|---------------------------|-----------------|--------------|
| 🌒 pjm 🕴 Markets Ga          | eway           |               |           |                | V.         |             |                                         |                         |                     |                           |                 |              |
| Bilaterals                  |                |               |           |                |            |             |                                         |                         |                     |                           | _               |              |
| Con Edison                  | 0011200-004522 |               |           |                |            |             |                                         |                         |                     | (                         | _               | Refresh      |
| Demand                      | Market Da      | ay 🛗 4/1/     | 2020      | Portfolio      | PJM TEST P | PORTFOLIO V | Location PJM TE                         | ST UNIT                 | ▼ Schedul           | e SCHEDULE (1)            |                 | Save CSV     |
| Demand Response             |                |               |           |                |            |             |                                         |                         |                     |                           |                 |              |
| ▼ Generator                 | Offers         | Offer Updates | Detail    | Detail Updates | Manager    | Selection   | Availability Update                     | Restriction Information | TPS Schedule Switch | Fuel Price Exceptions     |                 |              |
| Unit                        |                |               |           |                |            |             | ,,,,,,,,,,,,,,,,,,,,,,,,,,,,,,,,,,,,,,, |                         |                     |                           |                 |              |
| Schedules                   | PJMTST >>      | 2020-04-01 >> | > PJM TES | TUNIT (UnitID) |            |             |                                         |                         |                     |                           |                 |              |
| Dispatch Lambda             | Coc Loc        | cation        | Schedul   | le 🔺           | Start Hour | End Hour    | Source of Fuel P                        | rice Fuel Hut           | Name                | Fuel Price                | Fuel Cost Polic | :y Number    |
| Market Results              |                | ~             |           |                | Show all   | <b>v</b> 1  |                                         |                         |                     |                           |                 |              |
| Regulation Market           | D PJN          | A TEST UNIT   | 1(1)      |                | 1          | 1           | PLATTS                                  | Fuel Hu                 | b 01                |                           | 36 1234         |              |
| Synchronized Reserve Marl   |                |               | 1         |                |            |             |                                         |                         |                     |                           |                 |              |
| Day-Ahead Scheduling Res    |                |               |           |                |            |             |                                         |                         |                     |                           |                 |              |
| Unit Limitations            |                |               |           |                |            |             |                                         |                         |                     |                           |                 |              |
| Interface Pricing           |                |               |           |                |            |             |                                         |                         |                     |                           |                 |              |
| Opportunity Cost Calculator |                |               |           |                |            |             |                                         |                         |                     |                           |                 |              |
| Parameter Limits            |                |               |           |                |            |             |                                         |                         |                     |                           |                 |              |
| Price Responsive Demand     |                |               |           |                |            |             |                                         |                         |                     |                           |                 |              |
| Pseudo Tie Transaction      |                |               |           |                |            |             |                                         |                         |                     |                           |                 |              |
| <ul> <li>Public</li> </ul>  |                |               |           |                |            |             |                                         |                         |                     |                           |                 |              |
| System Utilities            |                |               |           |                |            |             |                                         |                         |                     |                           |                 |              |
| Up-To-Transaction           |                |               |           |                |            |             |                                         |                         |                     |                           |                 |              |
| Virtual                     |                |               |           |                |            |             |                                         |                         |                     |                           |                 |              |
| Weather Forecast            |                |               |           |                |            |             |                                         |                         |                     |                           |                 |              |

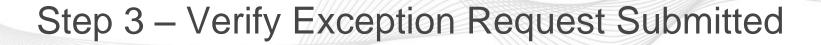

| My Tools ▼                  |                                                                                                    |               |            |               |                                                                                                    |                       |                         | PJMTST                  | ✓   PJM Interconnection ( | )   Sign Out | Contact   Help |
|-----------------------------|----------------------------------------------------------------------------------------------------|---------------|------------|---------------|----------------------------------------------------------------------------------------------------|-----------------------|-------------------------|-------------------------|---------------------------|--------------|----------------|
| 🎝 pjm   Markets Ga          | teway                                                                                                    |               |            |               |                                                                                                    |                       |                         |                         |                           |              |                |
| Bilaterals                  |                                                                                                    |               |            |               |                                                                                                    |                       |                         |                         |                           | _            |                |
| Con Edison                  |                                                                                                    |               |            |               |                                                                                                    | _                     |                         |                         |                           | R            | efresh 🛄g      |
| Demand                      | Market Da                                                                                                    | iy 🛗 4/1/2    | 2020       | Portfolio     | PJM TEST PORTFOLIO                                                                                                    | Location PJM T        | EST UNIT                | Schedule                | e SCHEDULE (1) *          |              | Save (SV)      |
| Demand Response             |                                                                                                    |               |            |               |                                                                                                    |                       |                         |                         |                           |              |                |
| ▼ Generator                 | Offers                                                                                                    | Offer Updates | Detail     | etail Updates | Manager Selection                                                                                                    | Availability Update   | Restriction Information | TPS Schedule Switch     | Fuel Price Exceptions     |              |                |
| Unit                        |                                                                                                    |               |            | com opanies   | Server Server Se | Articliability optime |                         | in a serie dure sinteri |                           |              |                |
| Schedules                   | PJMTST >>                                                                                                    | 2020-04-01 >> | PJM TEST U | NIT (UnitID)  | >> SCHEDULE (1)                                                                                                    |                       | Last Updated Date/      | Time: 2020-03-30 09:    | 52:37                     |              |                |
| Dispatch Lambda             |                                                                                                    | Hour          | MW         | Price         | Capped Price                                                                                                    | Exception Exists      |                         |                         |                           |              |                |
| Market Results              | and the second second sec |               |            |               |                                                                                                    |                       |                         |                         |                           |              |                |
| Regulation Market           | • 🖸                                                                                                    | 1             | 1.(        | 0 122.54      | 1000                                                                                                    | Yes                   |                         |                         |                           |              |                |
| Synchronized Reserve Mari   | -                                                                                                    |               | 100.0      |               |                                                                                                    |                       |                         |                         |                           |              |                |
| Day-Ahead Scheduling Res    |                                                                                                    |               | 164.0      |               |                                                                                                    |                       |                         | N I                     |                           |              |                |
| Unit Limitations            |                                                                                                    |               | 190.0      |               |                                                                                                    |                       |                         | New                     | <sup>,</sup> Column "Ex   | ception      |                |
| Interface Pricing           | • •                                                                                                    | 2             | 170        | 1,100.00      |                                                                                                    |                       |                         | Fxis                    | ts" will be po            | nulated      |                |
| Opportunity Cost Calculator | • 0                                                                                                    | 3             |            |               |                                                                                                    |                       |                         |                         | •                         | -            |                |
| Parameter Limits            | 10                                                                                                    | 4             |            |               |                                                                                                    |                       |                         | with                    | "Yes" when r              | request      |                |
| Price Responsive Demand     | • 0                                                                                                    | 5             |            |               |                                                                                                    |                       |                         | ie ei                   | Ibmitted on F             |              |                |
| Pseudo Tie Transaction      |                                                                                                    | 6             |            |               |                                                                                                    |                       |                         | 15 50                   |                           | uer          |                |
| Public                      | • 0                                                                                                    | 7             |            |               |                                                                                                    |                       |                         | Price                   | e Exceptions              | Screen       |                |
| System Utilities            | • 0                                                                                                    | 8             |            |               |                                                                                                    |                       |                         |                         |                           |              |                |
| Up-To-Transaction           | • 0                                                                                                    | 9             |            |               | ]                                                                                                    |                       |                         |                         |                           |              |                |
| Virtual                     | • 0                                                                                                    | 10            |            |               |                                                                                                    |                       |                         |                         |                           |              |                |
| Weather Forecast            | • 🔘                                                                                                    | 11            |            |               | 1                                                                                                    |                       |                         |                         |                           |              |                |

**A**pjm<sup>®</sup>

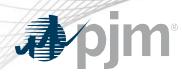

- Submit supporting data to PJM Connect
  - Any Exception Request without supporting data may be rejected
- PJM will review Fuel Cost Policy in addition to the data submitted to determine if exception should be granted
- If Exception Request is approved, the Max Allowable Offer Price (MAOP) will be updated and any segments at or below MAOP will be considered passed
- No additional action will be required if Exception Request is approved
- Stakeholders will be notified through PJM Connect

## After Exception Request is Submitted

| My Tools 🔻                                              |           |               |            |                |                    |                          |                         | PJMTST               | <ul> <li>I PJM Interconnection</li> </ul> | ( )   Sign Out | Contact   Help |
|---------------------------------------------------------|-----------|---------------|------------|----------------|--------------------|--------------------------|-------------------------|----------------------|-------------------------------------------|----------------|----------------|
| 🎝 pjm   Markets Gat                                     | teway     |               |            | 1              |                    |                          |                         |                      |                                           |                |                |
| Bilaterals<br>Con Edison<br>Demand<br>> Demand Response | Market Da | vy 🛗 4/1/2    | 2020       | ) Portfolio (1 | PJM TEST PORTFOLIO | D V Location PJM         | TEST UNIT               | ▼ Schedul            | e SCHEDULE (1)                            | •              | lefresh 📖 🛱    |
| <ul> <li>Generator</li> </ul>                           | Offers    | Offer Updates | Detail D   | etail Updates  | Manager Select     | tion Availability Update | Restriction Information | TPS Schedule Switch  | Fuel Price Exceptions                     |                |                |
| Unit                                                    | -         |               |            |                |                    |                          |                         | 11                   |                                           |                |                |
| Schedules                                               | PJMTST >> | 2020-04-01 >> | PJM TEST U | NIT (UnitID)   | >> SCHEDULE        | (1)                      | Last Updated Date/      | Time: 2020-03-30 09: | 52:37                                     |                |                |
| Dispatch Lambda                                         |           | Hour          | MW         | Price          | Capped Price       | Exception Exists         |                         |                      |                                           |                |                |
| Market Results                                          | • 🔾       | 1             |            |                | 1                  | 1,100 Yes                |                         |                      |                                           |                |                |
| Regulation Market                                       |           | 1             | 1.0        | 122.54         |                    | 1,100 105                |                         |                      |                                           |                |                |
| Synchronized Reserve Mari                               |           |               | 100.0      | 10.000         |                    |                          |                         |                      |                                           |                |                |
| Day-Ahead Scheduling Res                                |           |               | 164.0      |                |                    |                          |                         | и г.                 |                                           |                |                |
| Unit Limitations                                        |           |               | 190.0      |                |                    |                          |                         |                      | ception Re                                | equest is      |                |
| Interface Pricing                                       | • •       | 2             |            |                |                    |                          |                         | ann                  | roved, MAC                                | )P will he     |                |
| Opportunity Cost Calculator                             | • 0       | 3             |            |                |                    |                          |                         |                      |                                           |                |                |
| Parameter Limits                                        | • 0       | 4             |            |                |                    |                          |                         | upd                  | ated to the                               | new            |                |
| Price Responsive Demand                                 | • 0       | 5             |            |                |                    |                          |                         |                      | ulated price                              | and no         |                |
| Pseudo Tie Transaction                                  |           | 6             |            |                | 1                  |                          |                         |                      |                                           |                |                |
| Public                                                  | • 0       | 7             |            |                |                    |                          |                         | add                  | itional actio                             | n is           |                |
| System Utilities                                        | • 0       | 8             |            |                |                    |                          |                         |                      |                                           |                |                |
| Up-To-Transaction                                       | .0        | 9             |            |                |                    |                          |                         | requ                 | uired                                     |                |                |
| Virtual                                                 | • •       | 10            |            |                |                    |                          |                         |                      |                                           |                |                |
| Weather Forecast                                        | • 0       | 11            |            |                |                    |                          |                         |                      |                                           |                |                |

**pjm**°

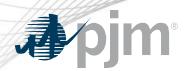

#### Links to Reference Materials

- Markets Gateway User Guide: <u>Offer Verification Exception</u> <u>Request</u>
  - Section 9.18
- XML Guide: Submit Unit Fuel Price Exception
  - Section 6.22
- PJM Connect <u>https://connect.pjm.com/</u>
- PJM Offer Verification <u>Website</u>